## **ChiliProject - Bug # 728: An error occured while installing pg (0.9.0), and Bundler cannot continue.**

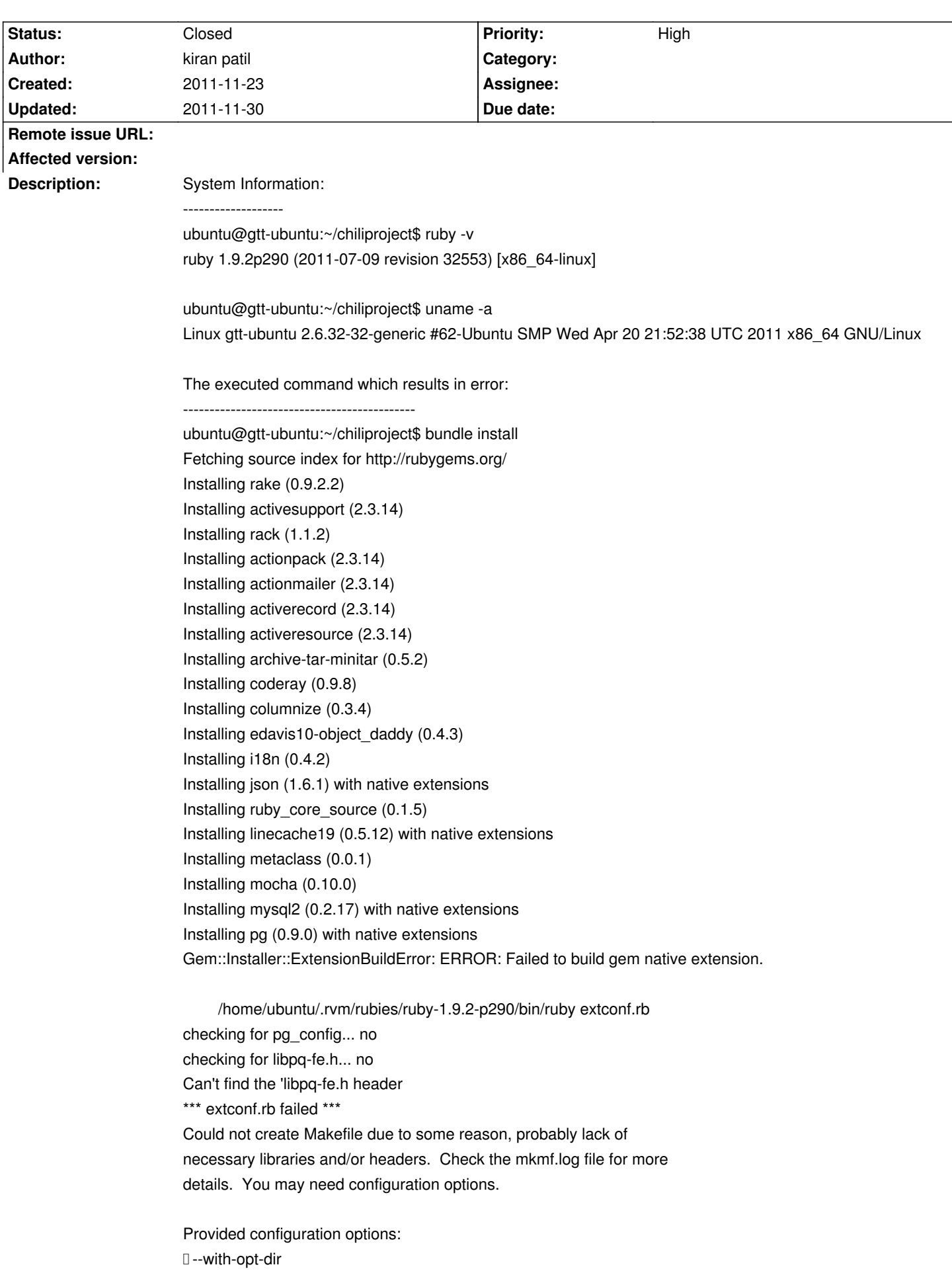

 --without-opt-dir

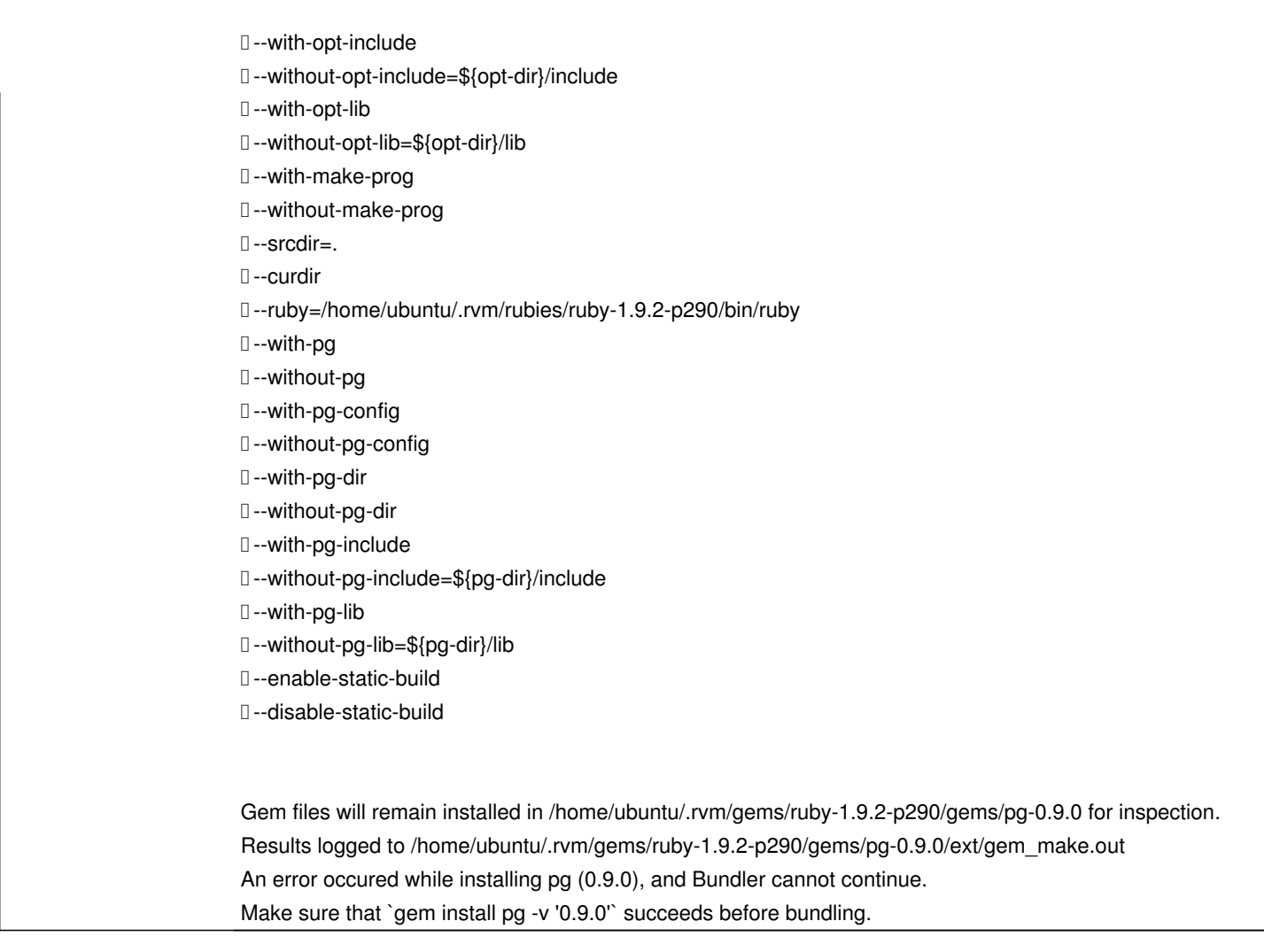

## **History**

## **2011-11-23 05:30 am - kiran patil**

*- Status changed from Open to Closed*

The following command installed the libpq and pg (0.9.0) installed.

sudo apt-get install libpq-dev

## **2011-11-30 05:14 pm - Felix Schäfer**

*- Target version deleted (2.5.0)*